## Geraden einzeichnen Anleitung GeoGebra - Konstruktionsprotokoll file:///C:/Users/Sebastian Fischer/Documents/Dokumente Schule/Fortb...<br> **Geraden einzeichnen Anleitung**

## Sebastian Fischer

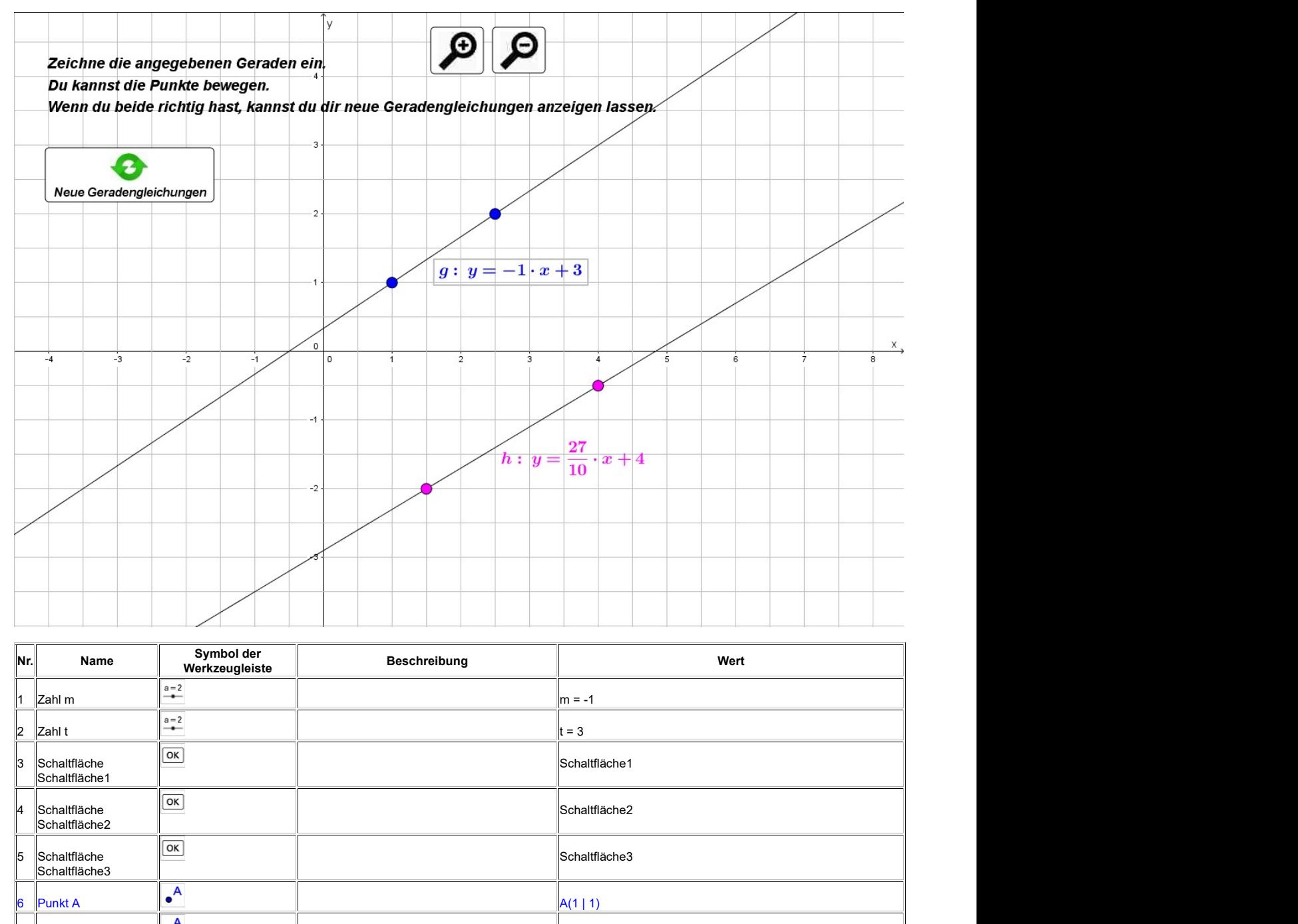

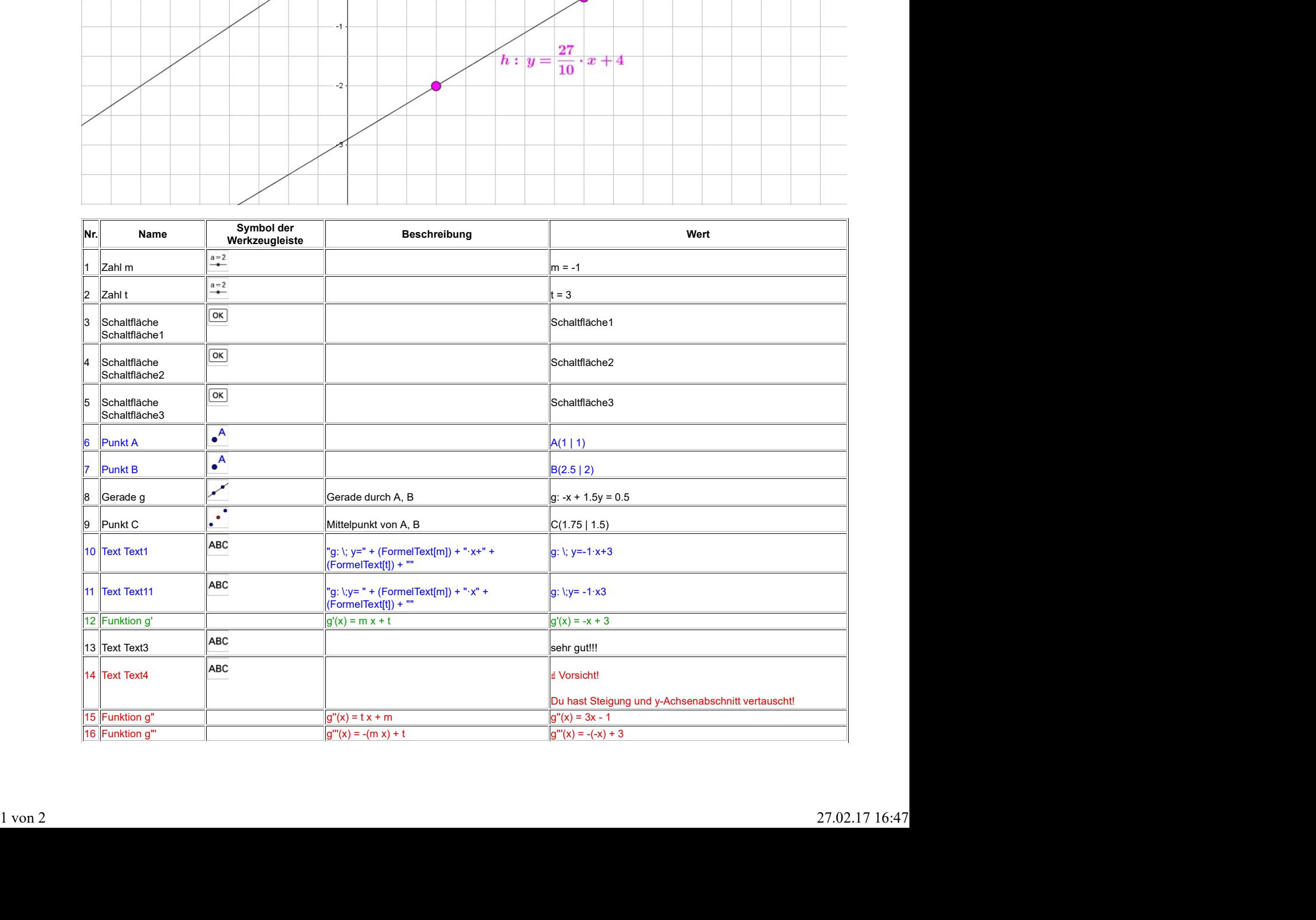

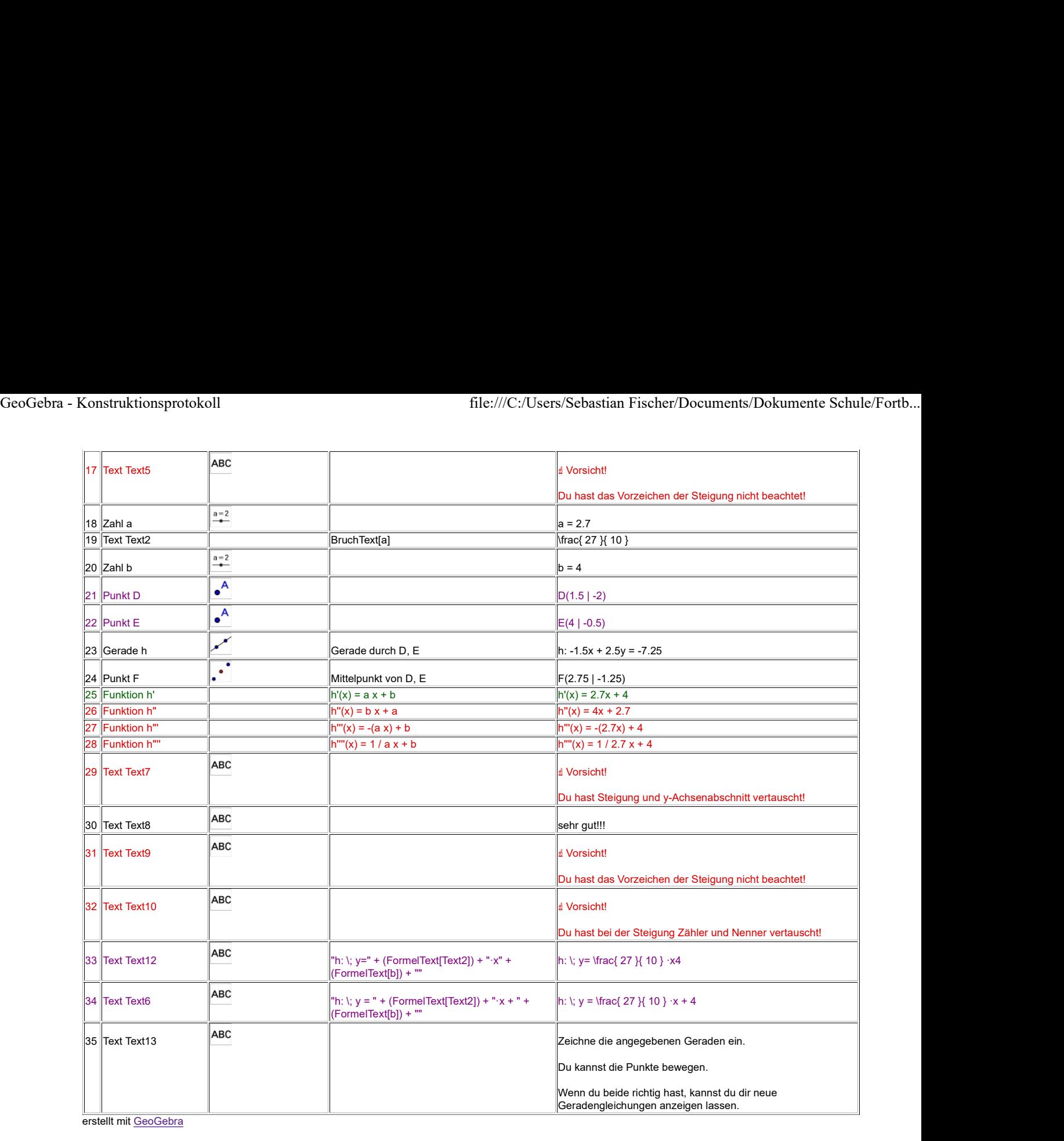

erstellt mit GeoGebra